```
Get<sup>["QUADRUPOLE"];</sup>
H∗
 One−dimensional SPAM MQMAS of a spin I = 5ê2,
 Three pulse sequence with three x phases,
 3 Q echo amplitude optimization with the second pulse,
 Coherence pathway 0 Q → 3 Q → 0 Q → −1 Q,
 Wolfram Mathematica 5.0,
 Author: R. HAJJAR
 ∗)
(*------------ Nucleus ------------*)
quadrupoleSpin = 2.5;
larmorFrequencyMhz = 208.61889974; (* Al−27 with 800 MHz NMR spectrometer *)
(*----- Quadrupole interaction ----*)
quadrupoleOrder = 2;
QCCMHz = 5; \eta = -1;H∗−−− Rotor Euler angles in PAS −−−∗L
\alpha_{PR} = 0; \beta_{PR} = 0; \gamma_{PR} = 0;(*<sup>----------</sup> Parameters ----------*)
startOperator = Iz;
ωRFkHz = 90; H∗ strong RF pulse strength in kHz unit ∗L
ωRF3kHz = 9.3; H∗ weak RF pulse strength in kHz unit ∗L
spinRatekHz = 5;
powderFile = "rep100_simp";
numberOfGammaAngles = 10;
t1 = 4; (* the first-pulse duration in microsecond unit *)
t2 = 4; (* the second-pulse duration in microsecond unit *)
t3 = 9; (* the third-pulse duration in microsecond unit *)
∆t = 0.25; H∗ pulse duration increment in microsecond unit ∗L
np = t2 \Delta t; (* number increment of the second−pulse duration *)
H∗−−−−−−−−− Pulse sequence −−−−−−−−−∗L
\text{elements1} = \{\{2, 5\}\}; \left(* \ 3 \ Q \text{ matrix element } *\right)coherence2 = {0}; (* 0Q coherences *)\text{detect} = \{\{4, 3\}\}\text{; (« central-transition matrix element of a spin 5/2 *)}fsimulation := (
  pulse[t1, \omegaRFkHz]; (* first pulse with x phase *)
  filterElt[elements1]; (* 3Q \n{coherence pathway selection *})acq0;
  For [p = 1, p \leq np, p++, {pulse[∆t, ∆RFkHz]; (* second pulse with x phase *)
        store<sup>[2]</sup>;
        finterCoh[coherence2]; (* 0 Q coherence pathway selection *)
     pulse[t3, \omegaRF3kHz]; (* third pulse with x phase *)
        acq@pD;
        recall@2D;
   \exists \exists \lambdaL;
```

```
H∗−−− Execute, plot, and save simulation
  in "spam_P2_3Q0Qxxx" file −−−−−−−−−−−∗L
run;
tabgraph@"spam_P2_3Q0Qxxx"D;
(* −−−−−−−−−−−−−−−−−−−−−−−−−−−−−−−−−++)
Rang t(\mu s) intensity
0 0 0.
1 0.25 -0.00214081286<br>2 0.5 -0.014463156582 0.5 −0.01446315658<br>3 0.75 −0.03723841517
\begin{array}{cccc} 3 & 0.75 & -0.03723841517 \\ 4 & 1. & -0.06106300445 \end{array}1. -0.061063004455 1.25 −0.07504249991
6 1.5 −0.07406941544<br>7 1.75 −0.05985291197
        7 1.75 −0.05985291197
8 2. −0.03793931695
9 2.25 −0.01479822295<br>10 2.5 0.003672435923
10 2.5 0.003672435923
11 2.75 0.01343538655
12 3. 0.01389012914
13 3.25 0.008062134187
14 3.5 0.0005058142115
15 3.75 −0.005434209101<br>16 4. −0.008959828674
                   16 4. −0.008959828674
```
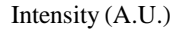

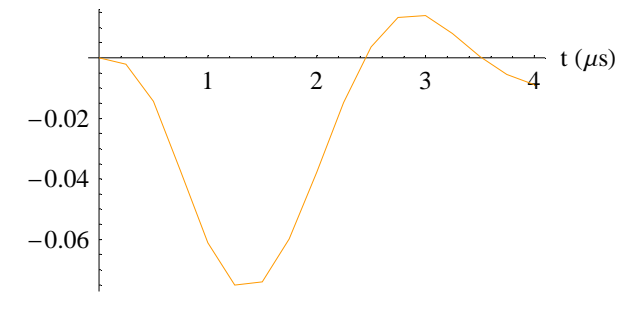